<<Director 11

书名:<<Director 11多媒体开发实用教程>>

, tushu007.com

- 13 ISBN 9787302196778
- 10 ISBN 730219677X

出版时间:2009-5

页数:296

PDF

更多资源请访问:http://www.tushu007.com

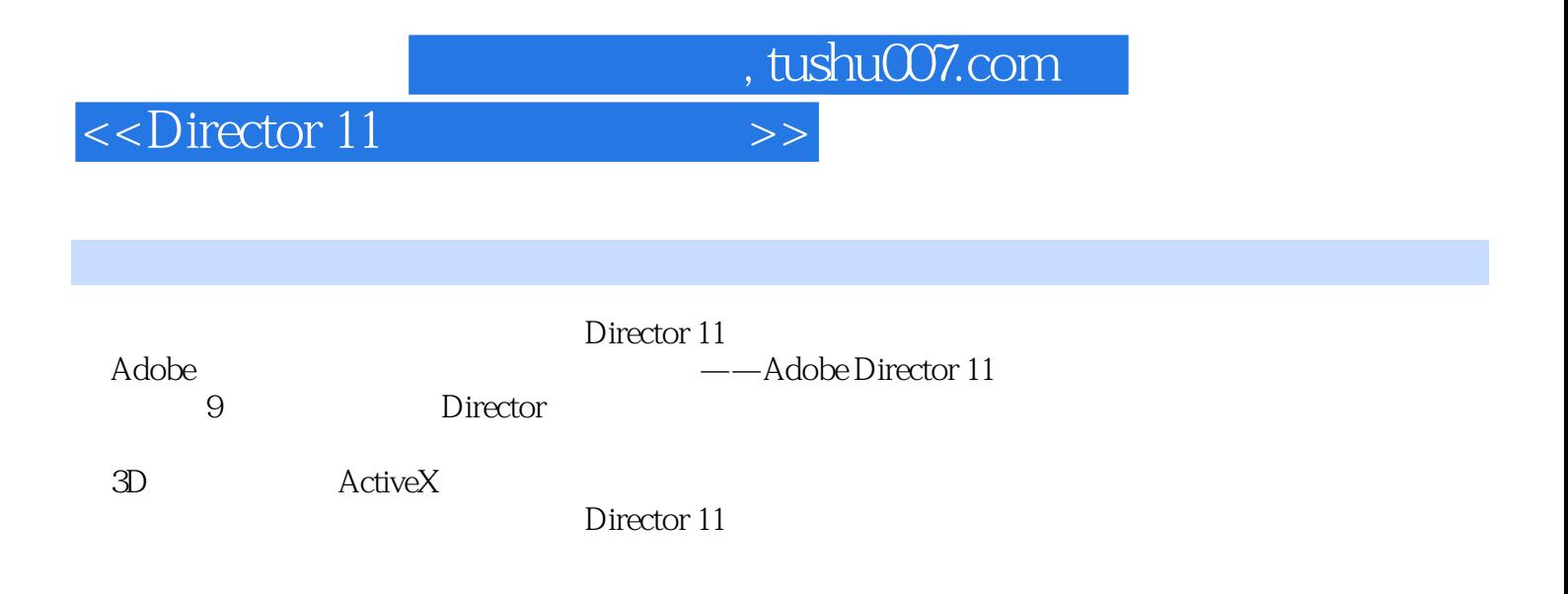

## , tushu007.com

## <<Director 11

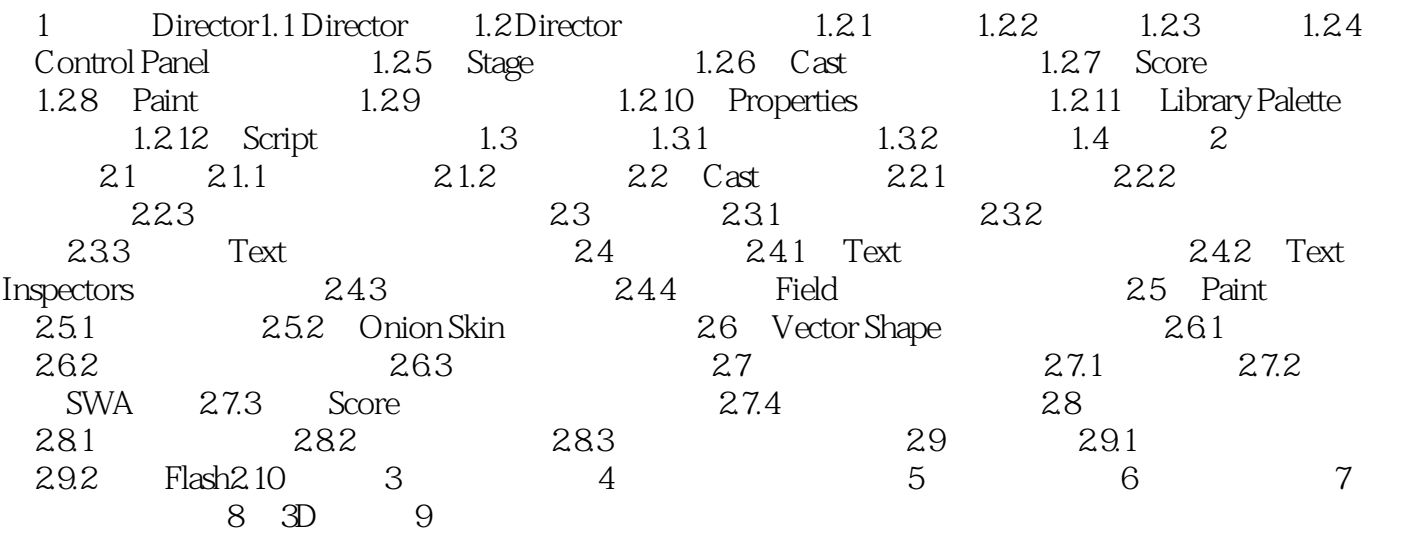

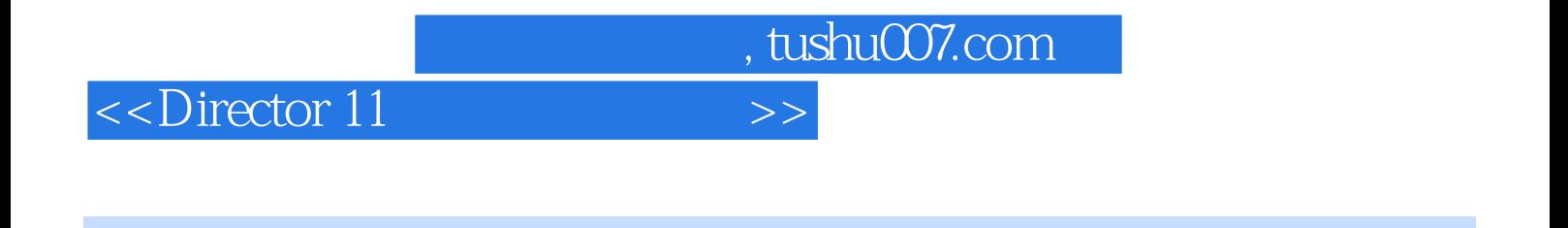

 $(4)$  $PPT$ 

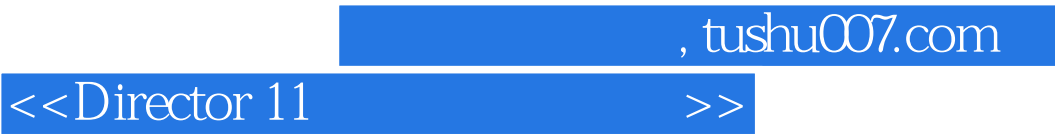

本站所提供下载的PDF图书仅提供预览和简介,请支持正版图书。

更多资源请访问:http://www.tushu007.com